#### **WYMAGANIA EDUKACYJNE Z INFORMATYKI NA POSZCZEGÓLNE OCENY W KLASIE 4**

opracowane na podstawie podręcznika:

*"Informatyka europejczyka". Podręcznik do informatyki dla klasy 4 szkoły podstawowej. Wydawnictwo H el i o n*

**Uwaga: Aby otrzymać ocenę wyższą, uczeń musi również opanować wiedzę i umiejętności wymagane na oceny niższe.**

Każdy uczeń zobowiązany jest do znajomości i przestrzegania regulaminu pracowni komputerowej

ROZDZIAŁ I. "Bezpieczne posługiwanie się komputerem i jego oprogramowaniem"

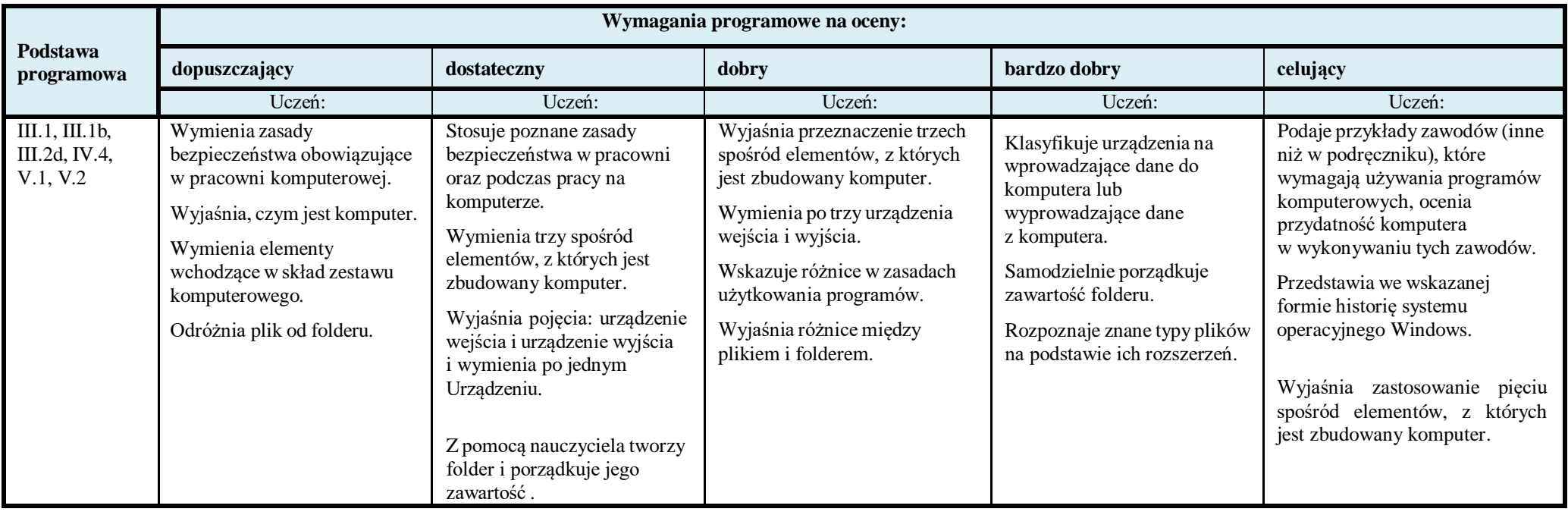

### ROZDZIAŁ II. "Internet"

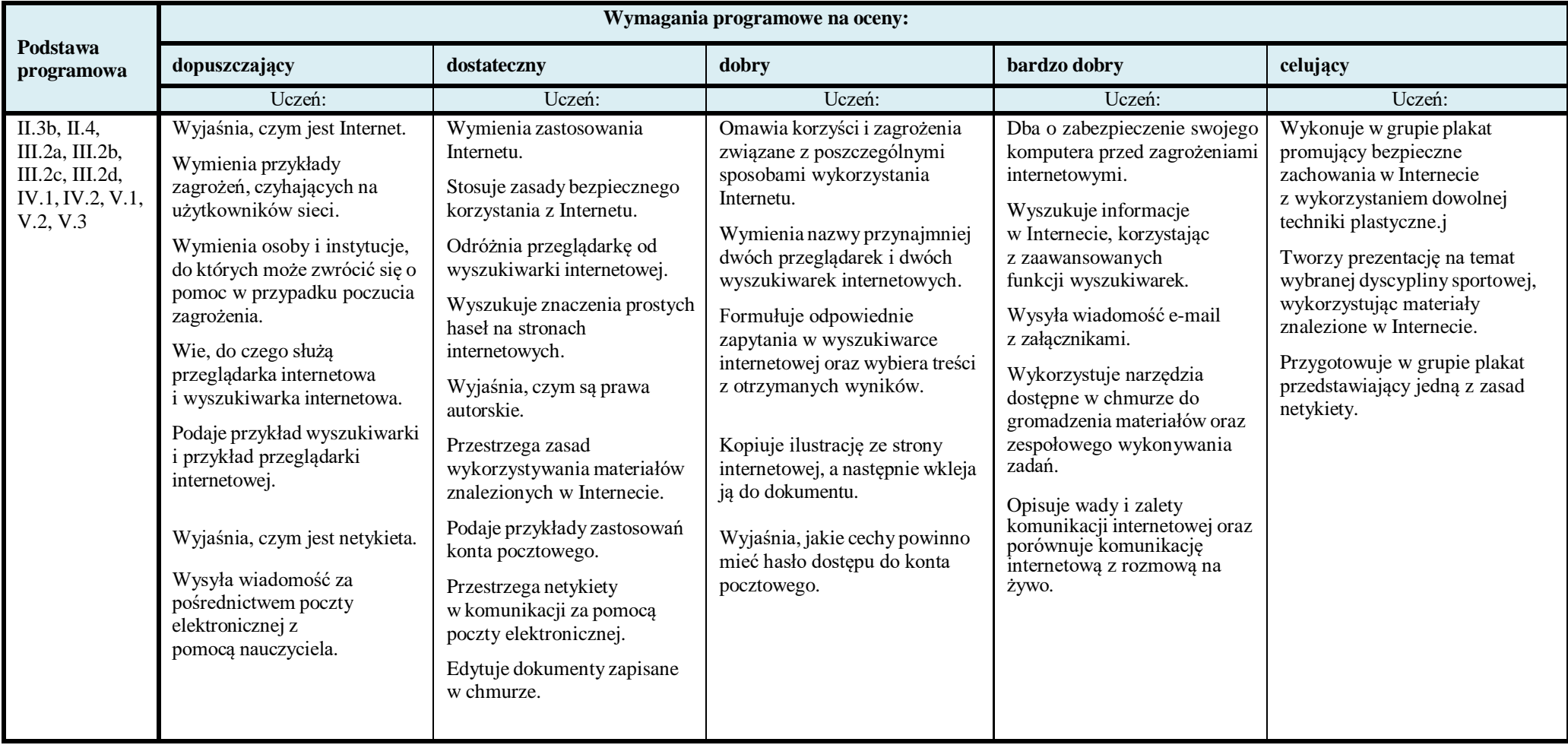

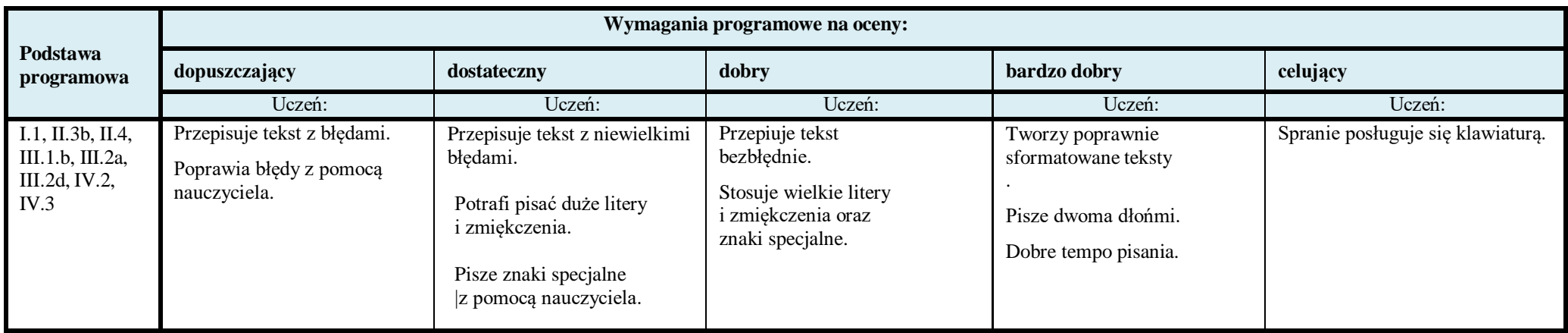

### ROZDZIAŁ IV. "Grafika komputerowa"

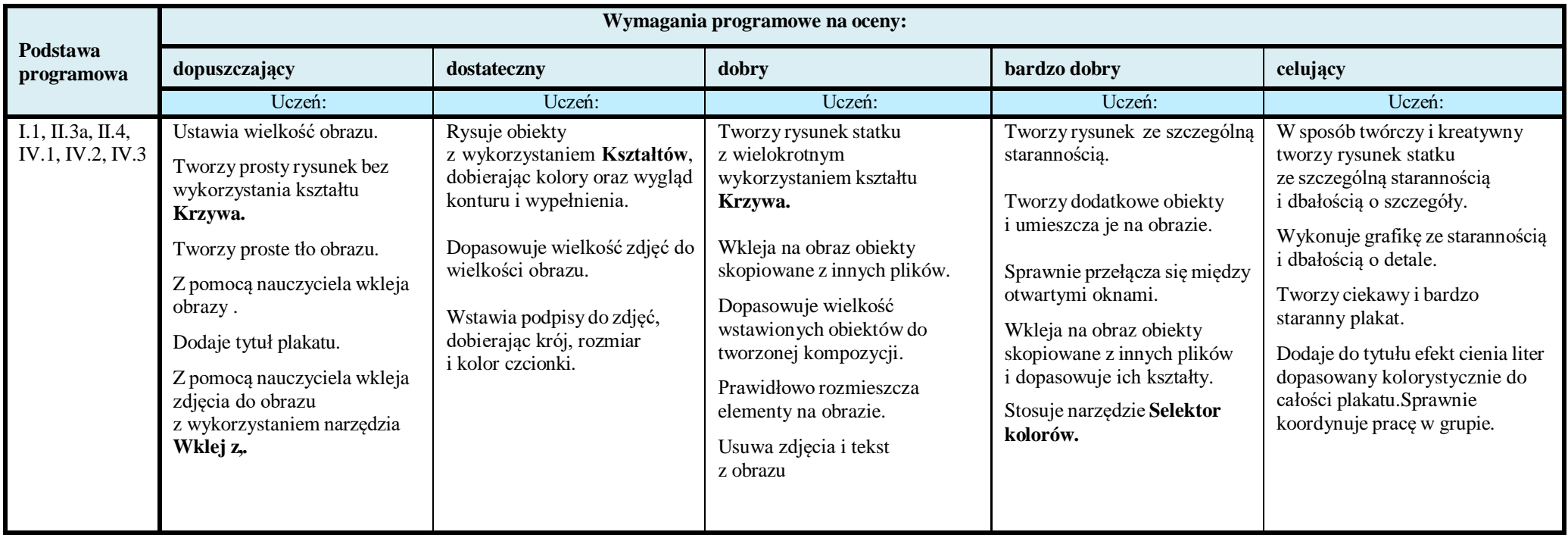

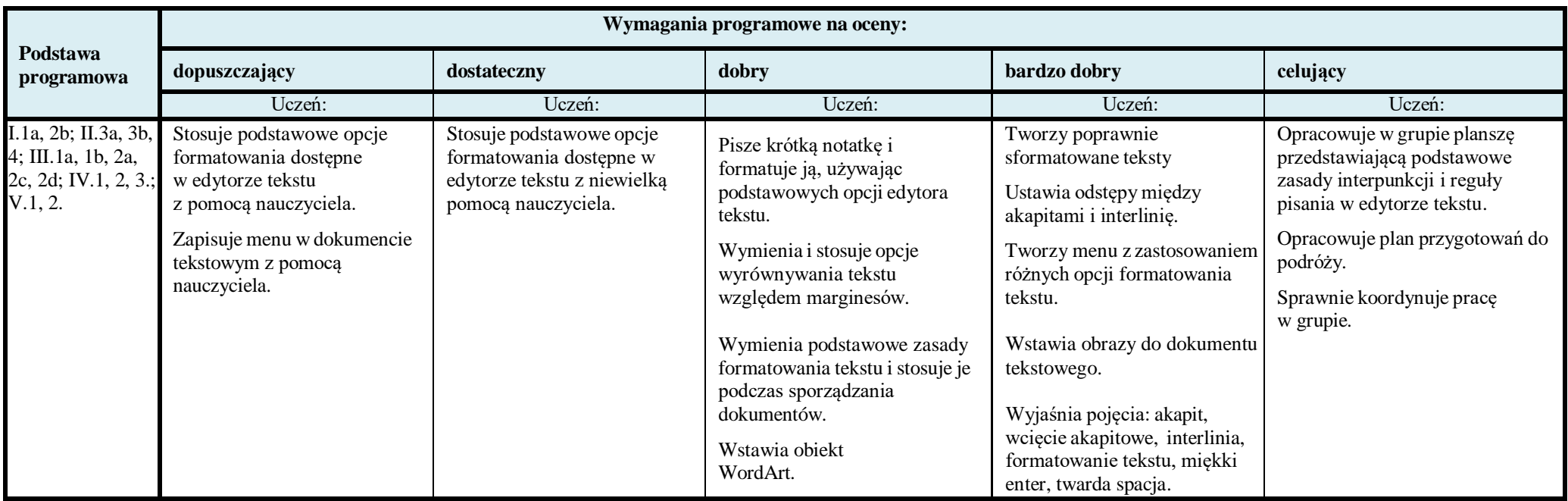

# ROZDZIAŁ VI. "Komputer w naszym otoczeniu"

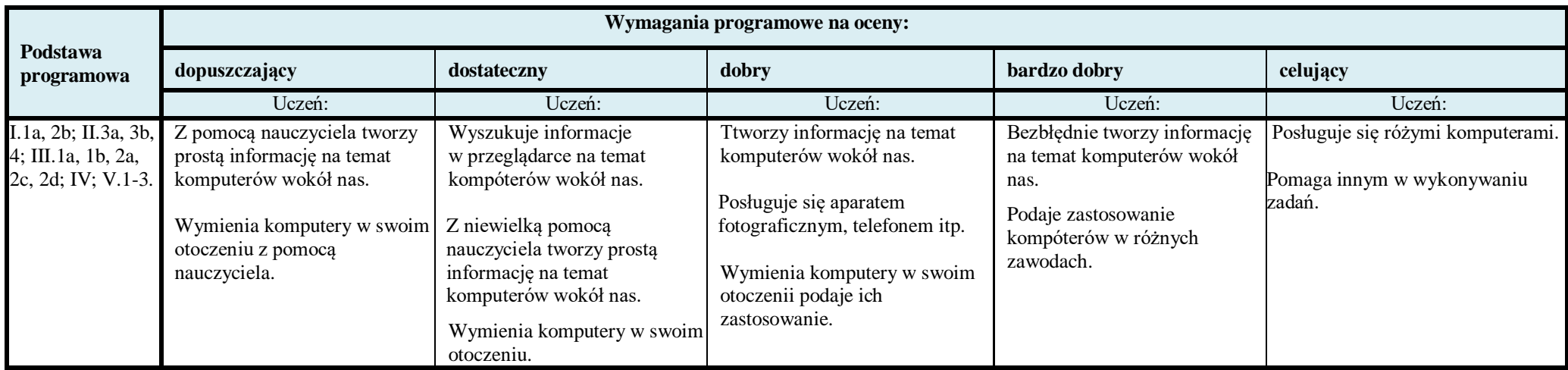

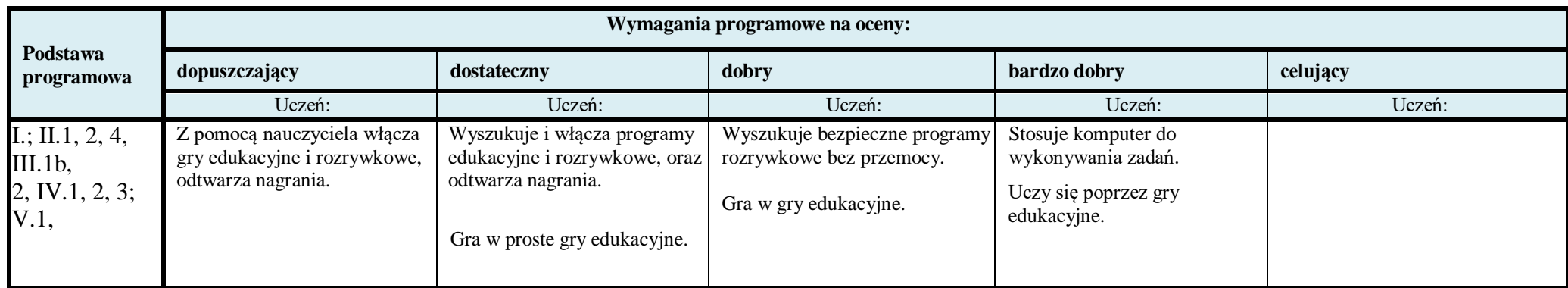

## ROZDZIAŁ IV. Z kotem za pan brat. Programujemy w SCRATCHU

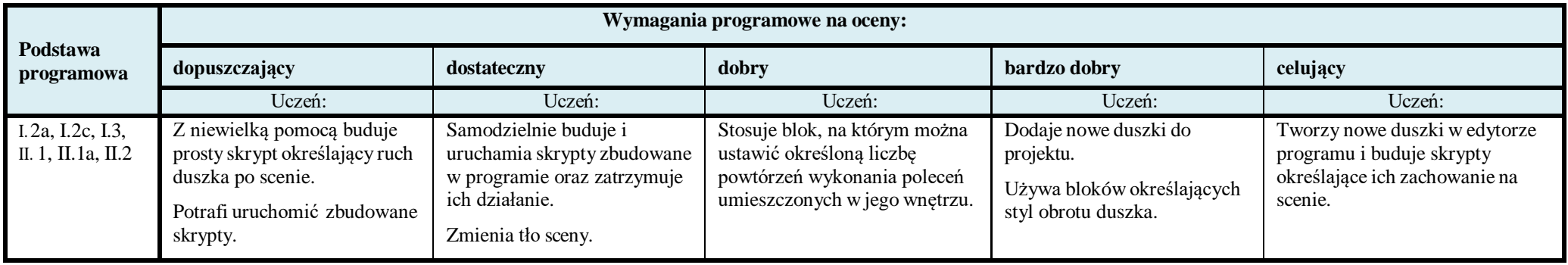

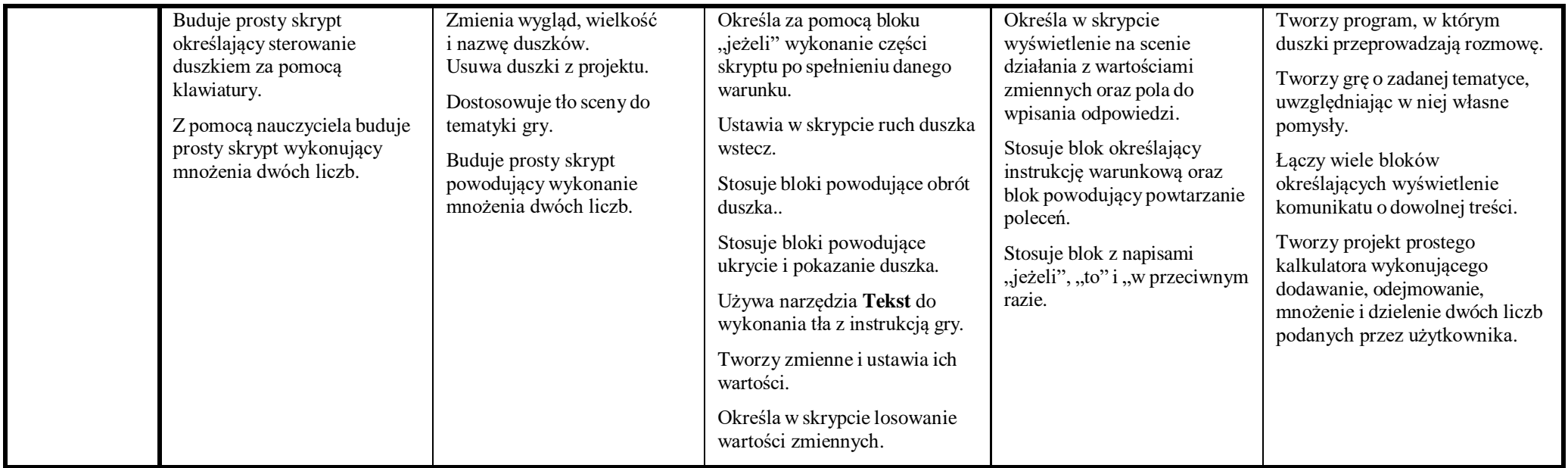

**Ocenę niedostateczną** otrzymuje uczeń**,** który nie sprostał wymaganiom na ocenę dopuszczającą.